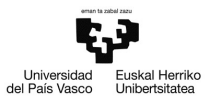

# Ejemplo 6.2

### Inferencia en el Modelo de Regresión Lineal General

Pilar González y Susan Orbe

#### Dpto. Economía Aplicada III (Econometría y Estadística)

<span id="page-0-0"></span>メロトメ 御 トメ ミトメ ミト

<sup>2</sup> [Ejemplo 6.2.2. Contrastes de significatividad individual y conjunta.](#page-15-0)

<sup>3</sup> [Ejemplo 6.2.3. Contraste general de restricciones lineales.](#page-33-0)

メロメメ 倒 メメ きょくきょう

<sup>2</sup> [Ejemplo 6.2.2. Contrastes de significatividad individual y conjunta.](#page-15-0)

[Ejemplo 6.2.3. Contraste general de restricciones lineales.](#page-33-0)

<span id="page-2-0"></span>∍

イロト イ部 トイ ヨ トイ ヨ トー

#### Enunciado.

Se quiere analizar el número total de visitantes que llega a Bilbao en función de la tasa de variación mensual del índice de precios de la hosteleria en Bizkaia y la apertura del museo Guggenheim.

- a. Estima el modelo propuesto y escribe la función de regresión muestral.
- b. ¿Si el índice de precios de la hostelería de Bizkaia aumenta en un punto puede ocasionar una caída de 500 visitantes mensuales?
- c. ¿La apertura del museo Guggenheim puede haber atraído a más de 25000 visitantes mensuales?
- d. ¿Teníamos que haber incluido la variable tendencia en el modelo?

メロメメ 倒 メメ ミメメ ミメー

Con los resultados de estimar el siguiente modelo, se puede responder a los apartados a. b. y c.

$$
VBIT_t = \beta_1 + \beta_2 \, IPCHVM_t + \beta_3 \, guggenheim_t + u_t \tag{1}
$$

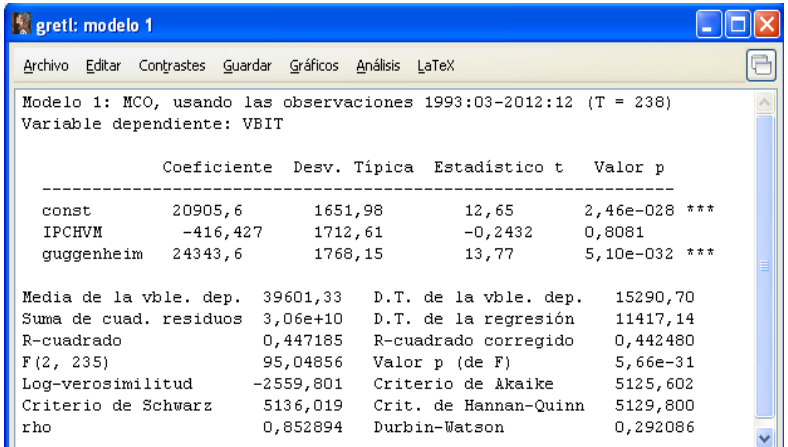

Pilar González y Susan Orbe | OCW 2013 **[Ejemplo 6.2 Inferencia en el MRLG](#page-0-0)** 5 / 48

Podemos realizar el contraste del apartado b. empleando el contraste general. Para ello pinchamos:

#### **Contrastes – Restricciones lineales...**

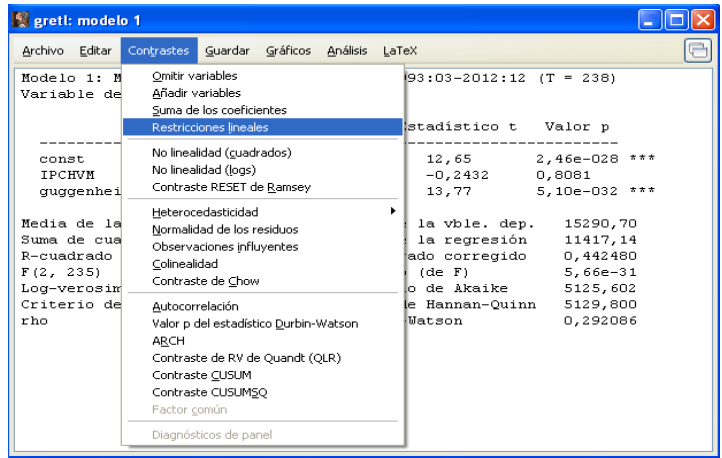

Pilar González y Susan Orbe | OCW 2013 **[Ejemplo 6.2 Inferencia en el MRLG](#page-0-0)** 6 / 48

 $\Omega$ 

メロトメ 倒 トメ 君 トメ 君 トー

Para escribir las restricciones lineales en Gretl, hay que tener en cuenta que Gretl asocia **siempre** el parámetro b1 al término constante, el parámetro b2 al siguiente regresor que aparezca en el listado de estimación del modelo y así sucesivamente. Indicamos la restricción que queremos contrastar:  $\beta_2 = -500$ .

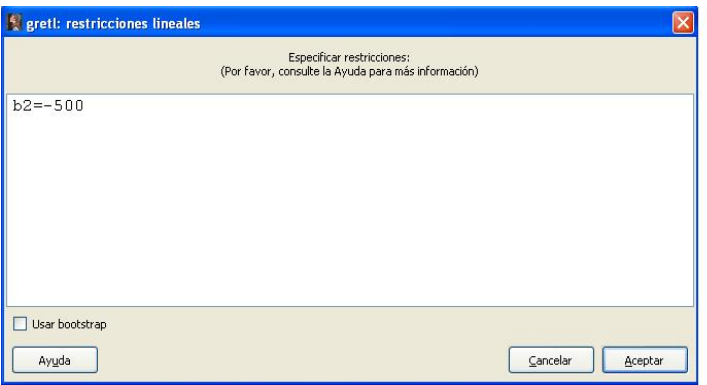

イロト イ団 トイミト イミト

En el resultado se proporciona: la restricción que se ha contrastado, el valor del estadístico de contraste general junto con el p-valor y el modelo restringido estimado.

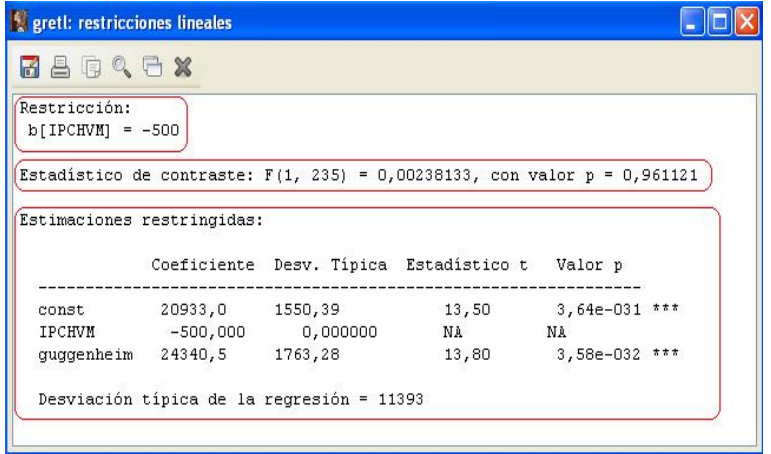

イロト イ何 トイヨ トイヨ トー

Para contrastar si una variable excluida de antemano es significativa y por tanto debe ser incorporada al modelo pinchamos:

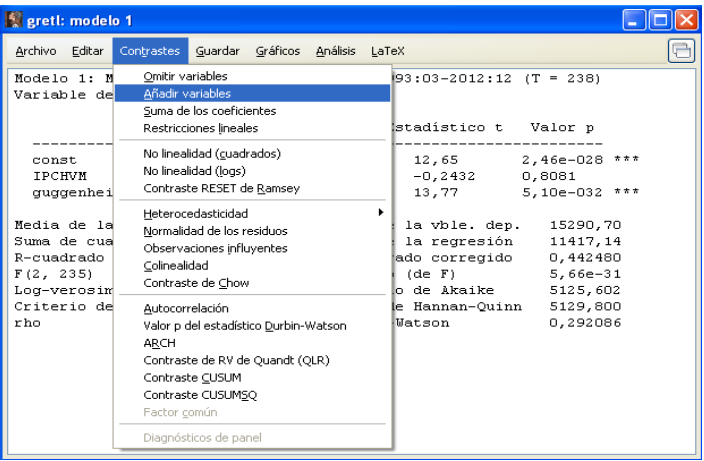

#### **Contrastes – Añadir variables...**

メロメメ 御 メメ きょくきょう

Escogemos la variable de interés, en este caso la tendencia, e indicamos que queremos Estimar el modelo aumentado.

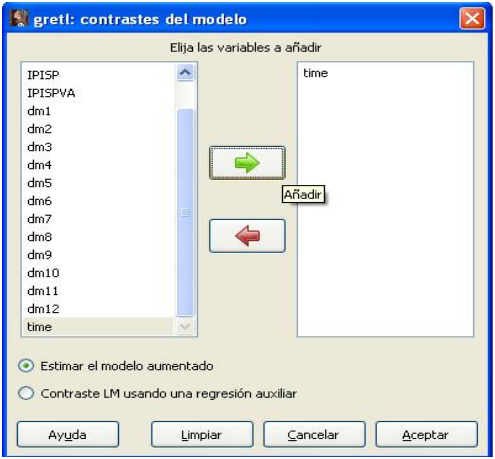

メロメメ 倒 メメ きょくきょう

En el resultado se proporciona: la restricción contrastada, el valor del estadístico de contraste general junto con el p-valor y el modelo aumentado estimado.

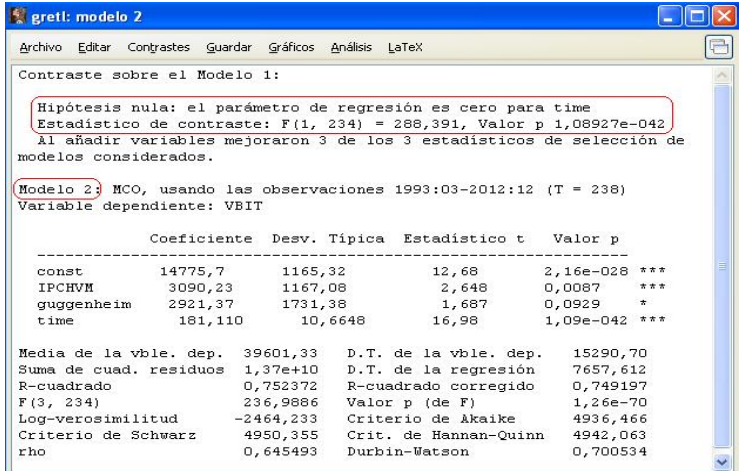

メロトメ 伊 トメ ミトメ ミト

#### Resultados.

#### **Apartado a. FRM.**

 $VBIT_t = 20905, 6 - 416, 427 \, IPCHVM_t + 24343, 6 \, guggenheim_t$ *t* = 1993 : 03*, ...,* 2012 : 1

#### **Apartado b. Contraste bilateral.**

• Empleando el estadístico *t* de contraste individual:

$$
H_0: \beta_2 = -500 \nH_a: \beta_2 \neq -500
$$
\n
$$
t = \frac{\hat{\beta}_2 + 500}{\hat{\sigma}_{\hat{\beta}_2}} \stackrel{H_0}{\sim} t(T - k)
$$

Como  $|t| = 0,2432 < 1,97011 = t_{0.025}(238 - 3)$ , no se rechaza  $H_0$  a un nivel de significatividad del 5 %. Por tanto, el aumento de un punto en la tasa de variación mensual del índice de precios de la hostelería de Bizkaia puede ocasionar una caída de 500 visitantes mensuales.

#### Resultados.

• Empleando el estadístico general *F*:

$$
H_0: \beta_2 = -500
$$
  
\n
$$
H_a: \beta_2 \neq -500
$$
  
\n
$$
F = \frac{(SCR_R - SCR_{NR})/q}{SCR_{NR}/(T-k)}
$$
  
\n
$$
\stackrel{H_0}{\sim} \mathcal{F}(q, T - k)
$$

El modelo no restringido es el modelo (1) y el correspondiente modelo restringido es:

$$
VBIT_t = \beta_1 - 500 \, IPCHVM_t + \beta_3 \, guggenheim_t + u_t
$$

Como  $F = 0,00238133 < 3,88133 = \mathcal{F}_{0.05}(1,235)$  no se rechaza  $H_0$  a un nivel de significatividad del 5 %. Por tanto, si la tasa de variación mensual del índice de precios de la hostelería de Bizkaia aumenta en un punto puede ocasionar una caída de 500 visitantes mensuales.

メロメメ 倒 メメ きょくきょう

#### Resultados.

#### **Apartado c. Contraste unilateral.**

$$
H_0: \beta_3 \le 25000
$$
  
\n
$$
H_a: \beta_3 > 25000
$$
  
\n
$$
t = \frac{\hat{\beta}_3 - 25000}{\hat{\sigma}_{\hat{\beta}_3}} \stackrel{H_0}{\sim} t(238 - 3)
$$

Como  $t = 13,77 > 1,65136 = t_{0.05}(238 - 3)$  se rechaza  $H_0$  a un nivel de significatividad del 5 %.

Por tanto, la apertura del museo Guggenheim puede haber atraído a más de 25000 visitantes mensuales manteniendo constante la tasa de variación mensual del índice de precios de la hostelería de Bizkaia.

イロト イ押 トイヨ トイヨト

#### Resultados.

#### **Apartado d.**

$$
H_0: \beta_4 = 0
$$
  
\n
$$
H_a: \beta_4 \neq 0
$$
  
\n
$$
F = \frac{(SCR_R -SCR_{NR})/q}{SCR_{NR}/(T-k)}
$$
  
\n
$$
\approx \mathcal{F}(q, T - k)
$$

Como  $F = 288,391 > 3,88151 = F_{0.05}(1,234)$  se rechaza  $H_0$  a un nivel de significatividad del 5 %.

Por tanto, la tendencia es significativa, manteniendo constante el resto de variables explicativas.

El modelo no restringido es:

$$
VBIT_t = \beta_1 + \beta_2 \, IPCHVM_t + 2\beta_3 \,guggenheim_t + \beta_4 \,t + u_t
$$

$$
t = 1993 : 03, ..., 2012 : 1
$$

y el modelo restringido es el modelo (1).

#### <sup>2</sup> [Ejemplo 6.2.2. Contrastes de significatividad individual y conjunta.](#page-15-0)

#### [Ejemplo 6.2.3. Contraste general de restricciones lineales.](#page-33-0)

<span id="page-15-0"></span>イロト イ部 トイ ヨ トイ ヨ トー

#### Enunciado.

Se quiere analizar el número total de visitantes que llega a Bilbao en función de la variación mensual del índice de precios de la hosteleria en Bizkaia, la apertura del museo Guggenheim y una tendencia lineal.

- a. Estima el modelo propuesto y escribe la función de regresión muestral.
- b. *i* Es la variable explicativa *apertura del museo Guggenheim* individualmente significativa?
- c. ¿Son las variables explicativas conjuntamente significativas?
- d. Añade la variable estacionalidad y estima la nueva especificación del modelo. ¿Es la variable estacionalidad individualmente significativa?

メロトメ 伊 トメ ミトメ ミト

Con los resultados de estimar el siguiente modelo, se puede responder a los apartados a., b. y c.

 $VBIT_t = \beta_1 + \beta_2 IPCHVM_t + \beta_3 \, quqgenheim_t + \beta_4 \, time_t + u_t$  (2)

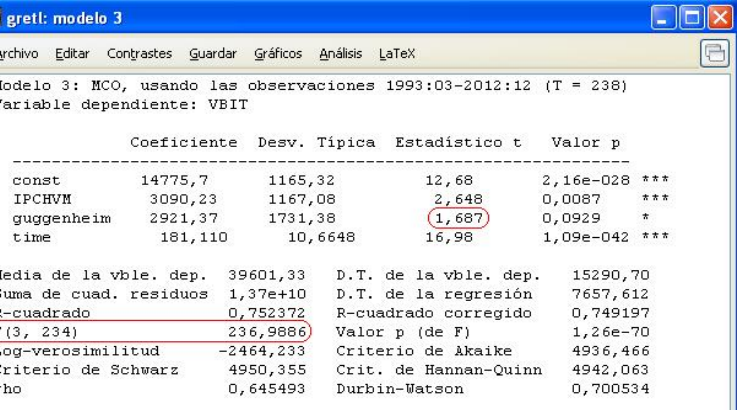

1

メロトメ 御 トメ 君 トメ 君 トー

Podemos contrastar la significatividad individual de la variable apertura del museo Guggenheim pinchando en

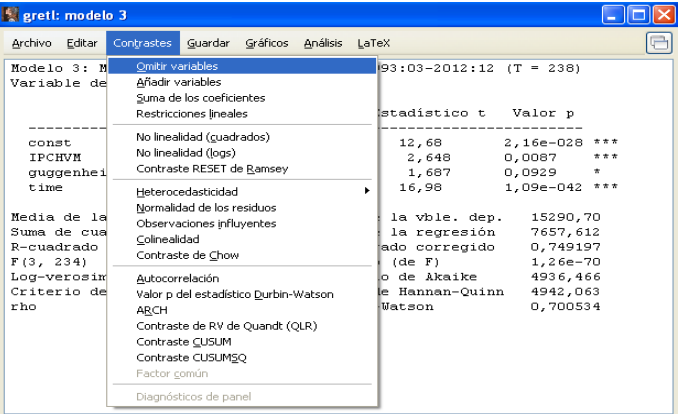

**Contrastes – Omitir variables...**

 $\sqrt{2}$  )  $\sqrt{2}$  )  $\sqrt{2}$  )  $\sqrt{2}$ 

Escogemos la variable de interés, en este caso apertura del museo Guggenheim, e indicamos que queremos Estimar el modelo reducido que es el modelo restringido.

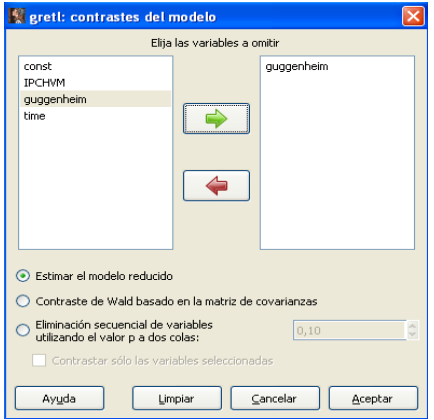

メロメメ 倒 メメ きょくきょう

En el resultado se proporciona: la restricción que se ha contrastado, el valor del estadístico de contraste general junto con el p-valor y el modelo aumentado estimado.

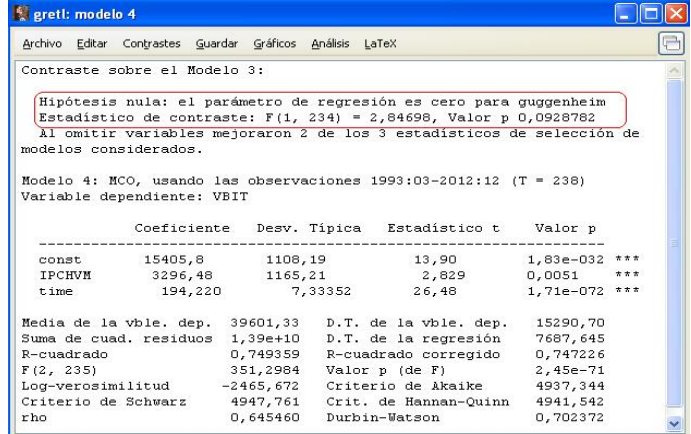

 $(1 - 1)$   $(1 - 1)$   $(1 - 1)$   $(1 - 1)$   $(1 - 1)$   $(1 - 1)$   $(1 - 1)$   $(1 - 1)$   $(1 - 1)$ 

Podemos contrastar la significatividad individual de la variable apertura del museo Guggenheim mediante la opción del menú de estimación

**Contrastes – Restricciones lineales**

e indicando la restricción de interés: b3=0.

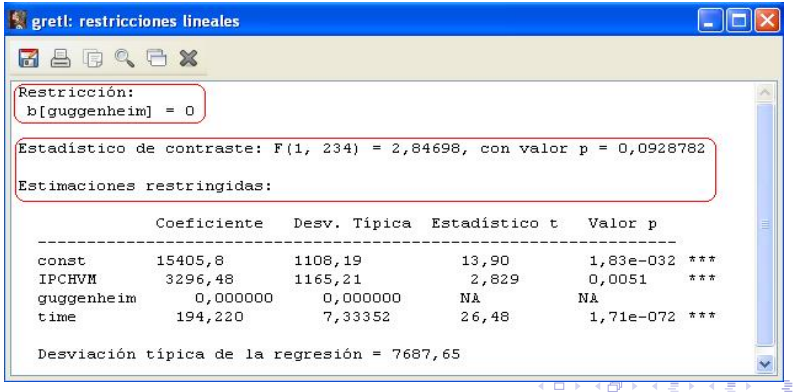

Podríamos contrastar la significatividad conjunta de las variables explicativas mediante la opción del menú de estimación:

```
Contrastes – Omitir variables...
```
Escogemos las variables de interés, en este caso IPCHVM, guggenheim y tendencia, e indicamos que queremos Estimar el modelo reducido.

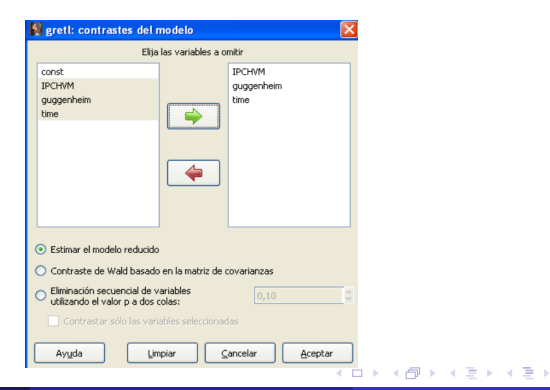

En el resultado se proporciona: la restricción que se ha contrastado, el valor del estadístico de contraste general junto con el p-valor y el modelo aumentado estimado.

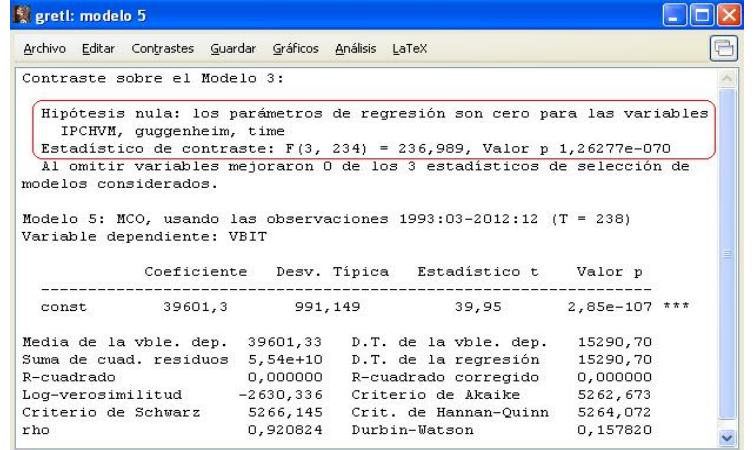

Pilar González y Susan Orbe | OCW 2013 [Ejemplo 6.2 Inferencia en el MRLG](#page-0-0) 24 / 48

También podríamos contrastar la significatividad de las variables explicativas mediante la opción del menú de estimación

```
Contrastes – Restricciones lineales
```
e indicando las restricciones de interés: b2=0, b3=0 y b4=0. Nótese que, como son varias restricciones, se escriben una debajo de la otra.

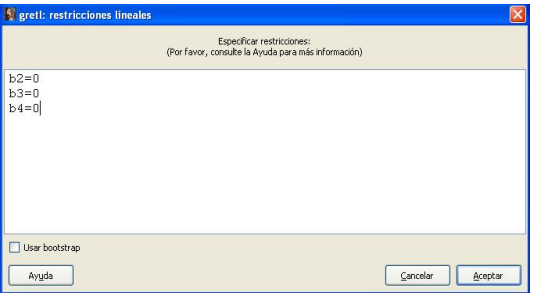

メロメメ 倒 メメ きょくきょう

Los resultados muestran: la restricción contrastada, el valor del estadístico de contraste general junto con el p-valor y el modelo aumentado estimado. Nótese que se proporciona la misma información que con la opción anterior.

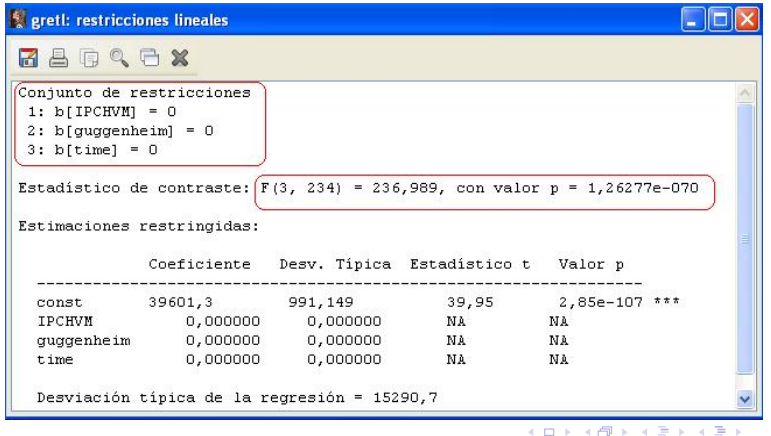

Especificación del modelo incluyendo la estacionalidad como variable explicativa:

 $VBIT_t = \beta_1 + \beta_2 IPCHVM_t + \beta_3 guggenheim_t + \beta_4 time_t + \beta_5 dm1_t +$  $+ \beta_6 dm^2t + \beta_7 dm^3t + \ldots + \beta_{15} dm^2t + u_t$  (3)

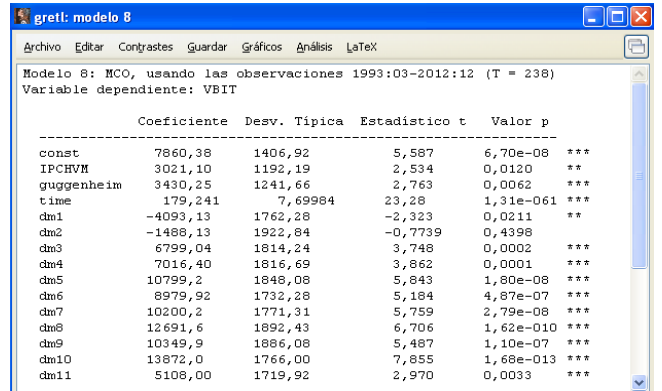

Pilar González y Susan Orbe | OCW 2013 **[Ejemplo 6.2 Inferencia en el MRLG](#page-0-0)** 27 / 48

1 8 7 4 5 7 7 8 9 1

Para contrastar la significatividad de la variable estacionalidad, se pincha la opción del menú de estimación

```
Contrastes – Omitir variables
```
y se omiten las variables de interés: *dm*1*, dm*2*, dm*3*, . . . , dm*11.

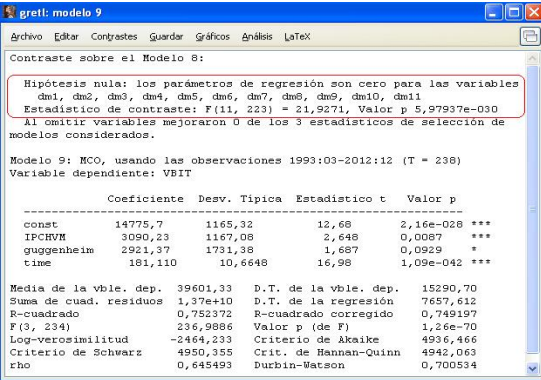

#### Resultados (I).

#### **Apartado a. FRM.**

 $\widehat{V} B I \widehat{T}_t = 14775, 7 + 3090, 23 \, I PCHVM_t + 2921, 37 \, guggenheim_t + 181, 110 \, time_t$ 

#### **Apartado b. Significatividad individual de apertura del Guggenheim**.

• Empleando el estadístico individual:

$$
H_0: \beta_3 = 0
$$
  
\n
$$
H_a: \beta_3 \neq 0
$$
  
\n
$$
t = \frac{\hat{\beta}_3 - 0}{\hat{\sigma}_{\hat{\beta}_3}} \stackrel{H_0}{\sim} t(T - k)
$$

Como  $|t| = 1,687 < 1,97015 = t_{0.025}(238 - 4)$ , no se rechaza  $H_0$  a un nivel de significatividad del 5%. Por lo tanto, la variable apertura del museo Guggenheim no es individualmente significativa una vez incluidas en el modelo las variables IPCVHM y tendencia.

Pilar González y Susan Orbe | OCW 2013 [Ejemplo 6.2 Inferencia en el MRLG](#page-0-0) 29 / 48

#### Resultados (II).

• Empleando el estadístico general:

$$
H_0: \beta_2 = 0
$$
  
\n
$$
H_a: \beta_2 \neq 0
$$
  
\n
$$
F = \frac{(SCR_R -SCR_{NR})/q}{SCR_{NR}/(T-k)}
$$
  
\n
$$
\stackrel{H_0}{\sim} \mathcal{F}(q, T - k)
$$

Como  $F = 2,84698 < 3,88151 = \mathcal{F}_{0.05}(1,234)$ , no se rechaza  $H_0$  a un nivel de significatividad del 5%. Por lo tanto, la variable apertura del museo Guggenheim no es individualmente significativa una vez incluidas en el modelo las variables IPCVHM y tendencia.

El modelo no restringido es el modelo (2) y el correspondiente modelo restringido es:

$$
VBIT_t = \beta_1 + \beta_2 \, IPCHVM_t + \beta_4 \, time_t + u_t
$$

### Resultados (III).

**Apartado c. Contraste significatividad conjunto.**

 $H_0: \beta_2 = \beta_3 = \beta_4 = 0$ <br> *H*<sub>a</sub>: alguna identidad no se cumple  $F =$  $R^2/(k-1)$  $\frac{R^{-}/(K-1)}{(1-R^{2})/T-k)} \stackrel{H_{0}}{\sim} \mathcal{F}(q,T-k)$ 

Como  $F = 236,9886 > 2,64318 = \mathcal{F}_{0.05}(3,234)$ , se rechaza  $H_0$  a un nivel de significatividad del 5 %. Por tanto las variables explicativas del modelo son conjuntamente significativas.

En las páginas 23 a 26 de este ejemplo 6.2.2., hemos visto diferentes opciones para obtener el valor muestral del estadístico *F* para contrastar la significatividad conjunta de las variables explicativas. La más sencilla, es utilizando el coeficiente de determinación (*R*<sup>2</sup> ) del modelo no restringido como se ha hecho en este apartado. Nótese que el valor del estadístico es el mismo independientemente del procedimiento seguido para obtenerlo.

### Resultados (IV).

#### **Apartado d. Contraste significatividad individual de la variable estacionalidad.**

Aunque se trata de un contraste de significatividad individual de la variable explicativa estacionalidad, no tenemos una sola restricción sobre los coeficientes en la hipótesis nula.

La variable estacionalidad es una variable cualitativa con doce categorias por lo que se ha introducido en el modelo a través de once variables ficticias dejando una sin incluir (en este caso la variable ficticia que recoge el mes de diciembre).

En consecuencia tenemos que contrastar que los coeficientes asociados a las once variables ficticias son todos cero. Tenemos once restricciones en la hipótesis nula por lo que necesariamente tenemos que emplear el estadístico general *F*.

K ロ ▶ K 御 ▶ K 君 ▶ K 君 ▶

#### Resultados (V).

$$
H_0: \beta_5 = \beta_6 = \ldots = \beta_{15} = 0
$$
  
H<sub>a</sub>:  $\beta_5 \neq 0$  y/o  $\beta_6 \neq 0$  y/o ...  $\beta_{15} \neq 0$ 

$$
F = \frac{(SCR_R -SCR_{NR})/q}{SCR_{NR}/(T-k)} \stackrel{H_0}{\sim} \mathcal{F}(q, T-k)
$$

El modelo no restringido es el modelo (3) y el modelo restringido es el modelo (2).

Como  $F = 21,9271 > 3,03671 = \mathcal{F}_{0.05}(11,233)$ , se rechaza  $H_0$  a un nivel de significatividad del 5 %. Por tanto, la estacionalidad es una variable individualmente significativa una vez incluidas en el modelo las variables IPCVHM, guggenheim y tendencia.

**K ロ > K 御 > K ミ > K ミ >** 

<sup>2</sup> [Ejemplo 6.2.2. Contrastes de significatividad individual y conjunta.](#page-15-0)

#### <sup>3</sup> [Ejemplo 6.2.3. Contraste general de restricciones lineales.](#page-33-0)

<span id="page-33-0"></span>イロト イ部 トイ ヨ トイ ヨ トー

#### Enunciado.

Se quiere analizar el número total de visitantes que llega a Bilbao en función del índice de precios de la hostelería, la apertura del museo Guggenheim, una tendencia lineal, la estacionalidad y el índice de producción industrial del estado español así como su tasa de variación anual.

- a. Estima el modelo propuesto.
- b. Manteniendo las demás características constantes, ¿existe evidencia muestral de que el índice de producción industrial español y su tasa de variación anual sean variables explicativas significativas?
- c. Manteniendo las demás características constantes, ¿existe evidencia muestral de que en los meses en los que la Semana Santa cae (marzo y abril) el número medio de visitantes sea el mismo?
- d. Manteniendo las demás características constantes, ¿existe evidencia muestral de que en los meses centrales del año (mayo-octubre) el número medio de visitantes sea la mismo?
- <span id="page-34-0"></span>e. Contrasta conjuntamente todas las restricciones anteriores y especifica un modelo para determinar el número total de visitantes que vie[ne a](#page-33-0) [B](#page-35-0)[ilb](#page-33-0)[ao](#page-34-0)[.](#page-35-0)

 $VBIT_t = \beta_1 + \beta_2 IPCHVM_t + \beta_3 quqgenheim_t + \beta_4 time_t + \beta_5 dm1_t + \beta_6 dm2_t +$ 

 $+ \beta_7 dm_{3t} + ... + \beta_{15} dm_{11t} + \beta_{16} IPISP_t + \beta_{17} IPISPVA_t + u_t$  (4)

En la opción Restricciones lineales indicamos las restricciones para el contraste del apartado b.:

<span id="page-35-0"></span>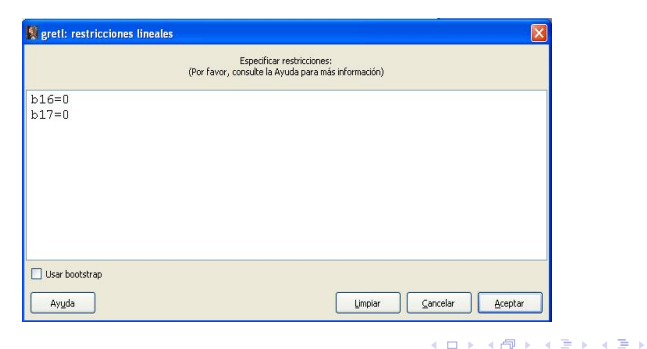

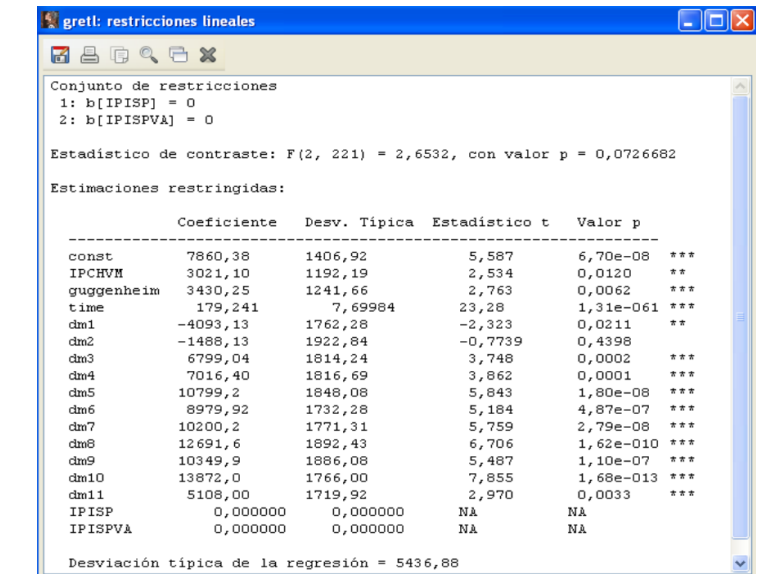

メロメ メ御 メメ きょく きょう

En la opción Restricciones lineales indicamos las restricciones para el apartado c:

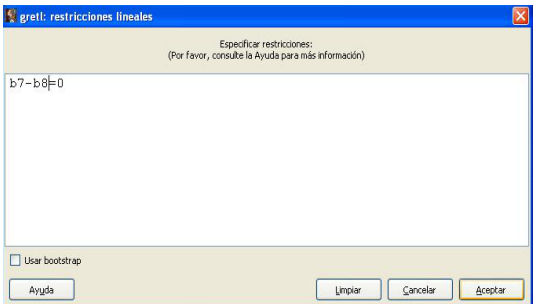

イロト イ押ト イヨト イヨトー

#### En el resultado que se obtiene:

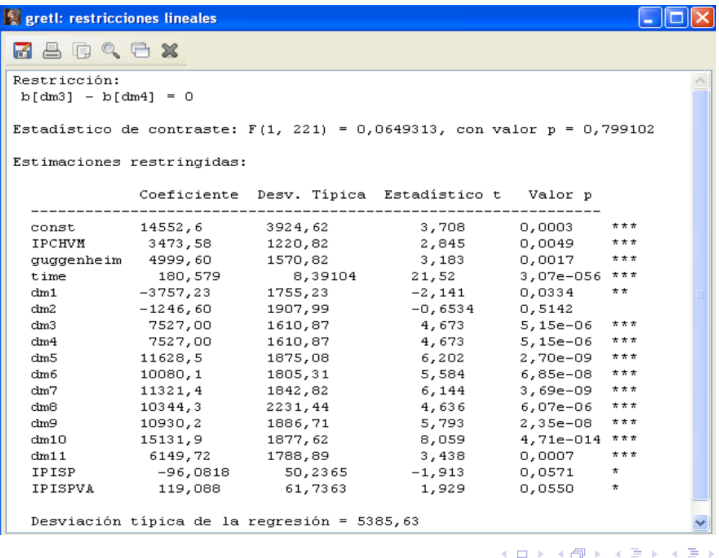

En la opción Restricciones lineales indicamos las restricciones para el contraste del apartado d.:

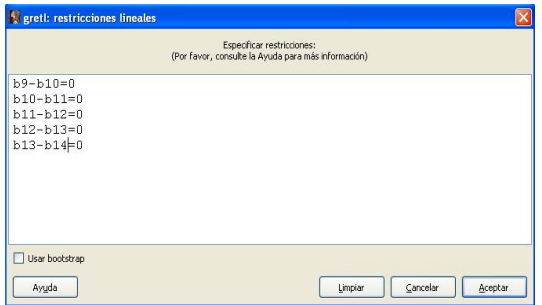

メロメメ 倒 メメ きょくきょう

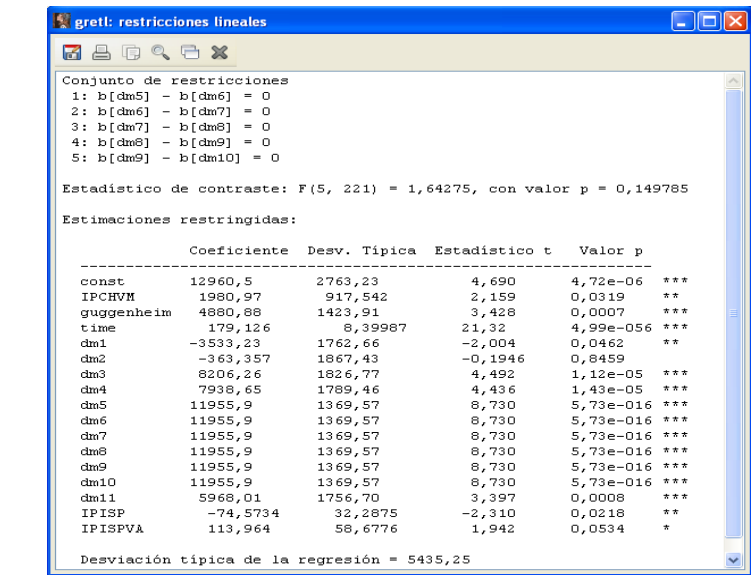

メロメ メ御 メメ きょく きょう

En la opción Restricciones lineales indicamos las restricciones para el contraste del apartado e:

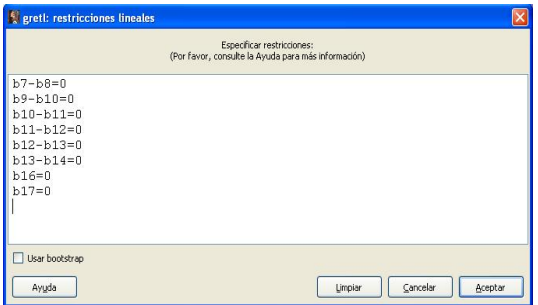

Observar que las distintas restricciones se ponen una bajo la otra.

メロメメ 御 メメ きょくきょう

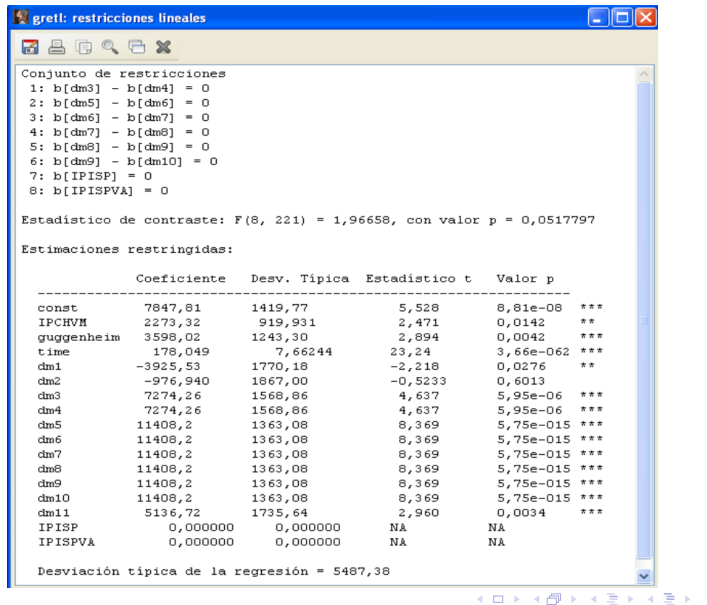

### Resultados (I).

Todos los contrastes se realizan con el estadístico general para contrastar restricciones lineales:

$$
F = \frac{(SCR_R -SCR_{NR})/q}{SCR_{NR}/(T-k)} \stackrel{H_0}{\sim} \mathcal{F}(q, T-k)
$$

#### **Apartado b.**

$$
H_0: \beta_{16} = \beta_{17} = 0
$$
  

$$
H_a: \beta_{16} \neq 0 \quad \text{y/o} \quad \beta_{17} \neq 0
$$

Como  $F = 2,6532 > 1,82991 = F_{0.05}(2,221)$ , no se rechaza  $H_0$  a un nivel de significatividad del 5 %. Por tanto, el índice de producción industrial y su tasa de variación no son conjuntamente significativos.

El modelo no restringido es el modelo (4) y el modelo restringido es el modelo (3).

#### Resultados (II).

#### **Apartado c.**

$$
H_0: \beta_7 = \beta_8
$$
  

$$
H_a: \beta_7 \neq \beta_8
$$

Como  $F = 0,0649313 < 3,88388 = \mathcal{F}_{0.05}(1,221)$ , no se rechaza  $H_0$  a un nivel de significatividad del 5 %. Por tanto, en los meses de marzo y abril el número medio de visitantes es el mismo.

El modelo no restringido es el modelo (4) y el modelo restringido es:

$$
VBIT_t = \beta_1 + \beta_2 IPCHVM_t + \beta_3 guggenheim_t + \beta_4 time_t + \beta_5 dm1_t +
$$
  
+  $\beta_6 dm2_t + \beta_7 (dm3_t + dm4_t) + \beta_9 dm5_t + ... + \beta_{15} dm11_t +$   
+  $\beta_{16} IPISP_t + \beta_{17} IPISPVA_t + u_t$ 

#### Resultados (III).

#### **Apartado d.**

$$
H_0: \beta_9 = \beta_{10} = \beta_{11} = \beta_{12} = \beta_{13} = \beta_{14}
$$
  

$$
H_a: \text{alguna igualdad no se cumple}
$$

Como  $F = 1,64725 < 2,25491 = \mathcal{F}_{0.05}(5,221)$ , no se rechaza  $H_0$  a un nivel de significatividad del 5 %. Por tanto, en los meses de mayo, junio, julio, agosto, septiembre y octubre el número medio de visitantes es el mismo.

El modelo no restringido es el modelo (4) y el modelo restringido es el modelo:

$$
VBIT_t = \beta_1 + \beta_2 IPCHVM_t + \beta_3 guggenheim_t + \beta_4 time_t + \beta_5 dm1_t +
$$

+ 
$$
\beta_6 dm_{2t} + \beta_7 dm_{3t} + \beta_8 dm_{4t} + \beta_9 (dm_{2t} + ... + dm_{10t}) + \beta_{15} dm_{11t} +
$$

$$
+ \quad \beta_{16} IPISP_t + \beta_{17} IPISPVA_t + u_t
$$

### Resultados (IV).

#### **Apartado e.**

 $H_0: \beta_{16} = \beta_{17} = 0$ ,  $\beta_7 = \beta_8$ ,  $\beta_9 = \beta_{10} = \beta_{11} = \beta_{12} = \beta_{13} = \beta_{14}$ *H<sup>a</sup>* : alguna igualdad no se cumple

Como  $F = 1,96658 < 1,98047 = \mathcal{F}_{0.05}(8,221)$ , no se rechaza  $H_0$  a un nivel de significatividad del 5 %. Por tanto, en los meses de marzo y abril el número medio de visitantes es el mismo, en los meses centrales del año el número medio de visitantes es el mismo y el índice de producción industrial y su tasa de variación anual no afectan al número de visitantes.

El modelo no restringido es el modelo (4) y el modelo restringido es el modelo:

$$
VBIT_t = \beta_1 + \beta_2 \, IPCHVM_t + \beta_3 \,guggenheim_t + \beta_4 \, time_t + \beta_5 \, dm1_t +
$$

+  $\beta_6 dm_{2t} + \beta_7 (dm_{3t} + dm_{4t}) + \beta_9 (dm_{5t} + ... + dm_{10t}) +$ 

 $+$  *β*<sub>15</sub> *dm*<sub>11</sub>  $+$  *u<sub>t</sub>* 

### Resultados (V).

#### **Apartado e.**

Dado que no se rechaza la hipótesis conjunta contrastada en este apartado, el modelo que especificaríamos para el número de visitantes que vienen a Bilbao es:

 $VBIT_t = \beta_1 + \beta_2 IPCHVM_t + \beta_3 guggenheim_t + \beta_4 time_t + \beta_5 dm1_t +$ 

+ 
$$
\beta_6 dm_{2t} + \beta_7 (dm_{3t} + dm_{4t}) + \beta_9 (dm_{5t} + ... + dm_{10t}) +
$$

 $+$   $\beta_{15} dm11_t + u_t$ 

Los estimadores empleados en este modelo son insesgados y con menor varianza que los estimadores MCO de los anteriores modelos.

<span id="page-47-0"></span>メロメメ 御 メメ きょくきょう